1. a) Eftersom M-fältet används för att ange GRy så kommer inte ASR innehålla korrekt adress. ADDLONG behöver först addera den minst signifikanta delen och samtidigt påverka flaggorna, sedan räkna fram nästa adress (använder här PC) och slutligen addera mest signfikant del. Addition Kopiera GRx till AR, minska AR med 1 (från uM), spara nya värdet i GRx och hoppa till address 0 om inte noll, annars flytta IR till PC för att genomföra hoppet. Placera mikrokoden på 1:a lediga adress, dvs adress 11.

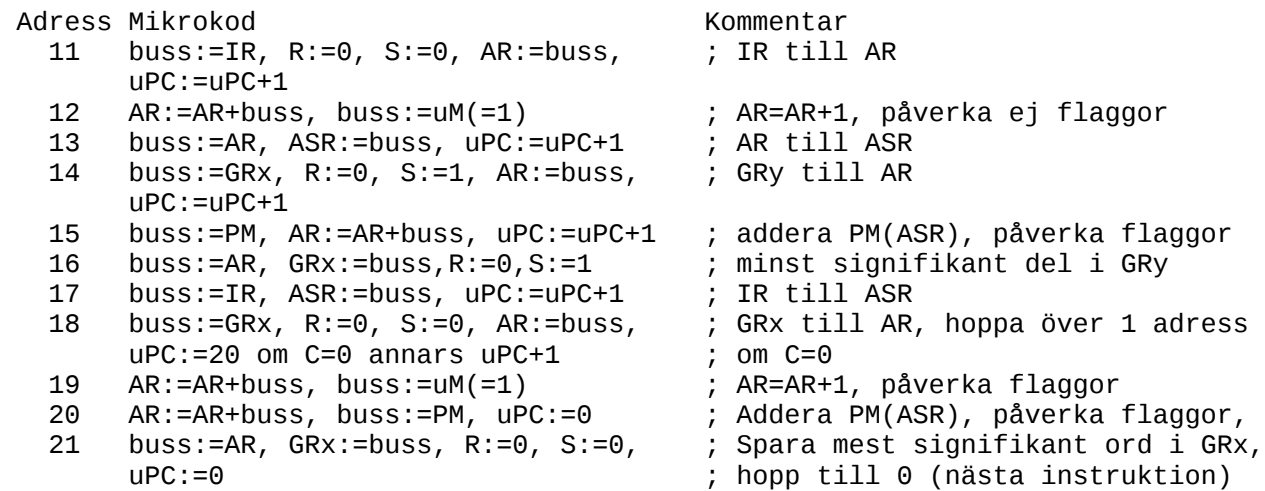

Denna lösning har ett specialfall som inte fungerar: Om  $GRy+M(A+1)$  ger carry samt  $GRx = 0x7$  fff eller 0xffff och M(A) = 0. Då fås inte C=1 utan C=0 respektive O-flaggan blir fel. Detta fall bortses ifrån i lösningen ovan. Specialfallen kan hanteras genom att först testa om M(A)=0, och om så är fallet görs allt som ovan utom additionen på rad 20.

b) 6 olika tider beroende på hur M-fältet inställt samt om 1:a additionen gav C=1. Adress 0-2 utförs alltid. Beroende på M utförs 3, 4 eller 5+6. Adresseringsmod M=11 är inte definierad. Från adress 11 och framåt är det antingen 10 eller 11 adresser som utförs, beroende på C-flaggan efter addition på rad 17. Detta ger möjliga exekveringstider av 3+1+10, 3+2+10, 3+1+11 eller 3+2+11. Dvs det kan ta 14, 15 eller 16 klockcykler.

c) Opcode = 0001, GRx=10, M=01, A=0x51 => 0x1951

2. a) I en VLIW-processor innehåller varje instruktion en fast uppsättning av mindre instruktioner att utföra parallellt i varje klockcykel. Det går inte att ändra ordning eller tidpunkt på varje deloperation, utan den bestäms vid kompileringen. I en superskalär processor startas flera mindre instruktioner samtidigt, och processorn kan själv avgöra vilka som ska startas samtidigt.

b) En styrkonflikt innebär att processorn inte vet var nästa instruktion att utföra finns. T ex kan detta bero på att ett vilkorligt hopp utförs, och innan villkoret är beräknat kan inte nästa instruktion hämtas.

c) Ja, två olika arkitekturer kan implementera samma instruktionsuppsättning. Exempel på detta är intel x86 kod som implementeras i helt olika arkitekturer av Intel och AMD.

d) RAM (Random Access Memory) tillåter skrivning av data från processorn in i minnet, medan ROM (Read Only Memory) endast tillåter läsning. Skrivning i RAM ska vara

ungefär lika snabb som läsning. RAM är volatilt (tappar innehåll vid spänningsbortfall) medan ROM är icke-volatilt (behåller innehåll även vid spänningsbortfall).

e) Aritmetisk skift kopierar teckenbiten vid skiftning, medan logisk skift skiftar in 0 till vänster.

3. Antagandet att rutinen ska vänta till I/O-enheten är redo framgick inte så tydligt. Om man antar detta är följande en lämplig lösning:

ARM Cortex-M:

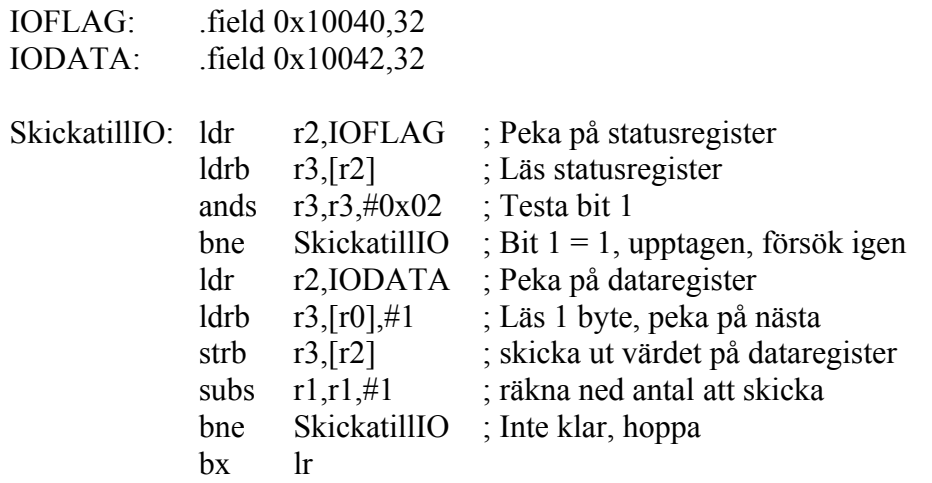

68000:

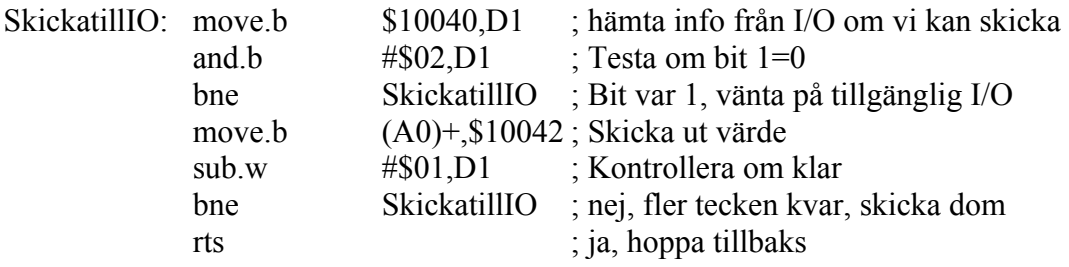

4. a) Avbrottsrutin => måste spara register och återställa vid avslutning.

ARM Cortex-M: Automatiskt sparat register r0-r3 på stack.

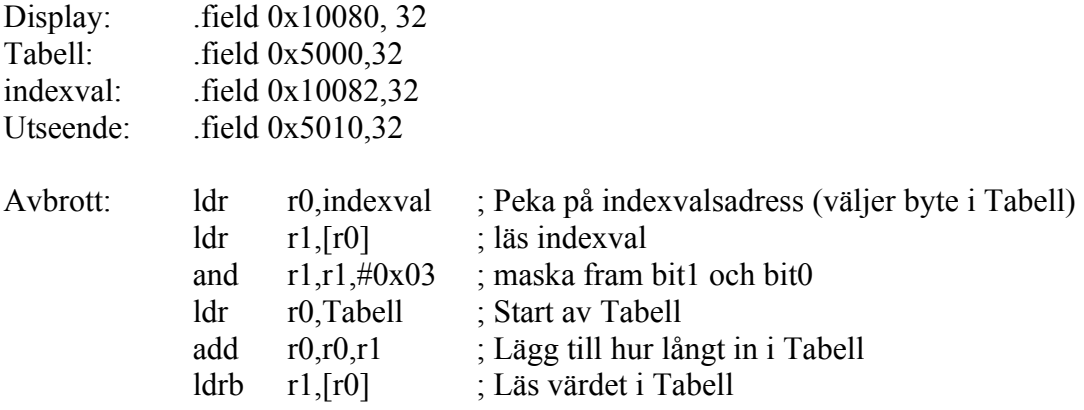

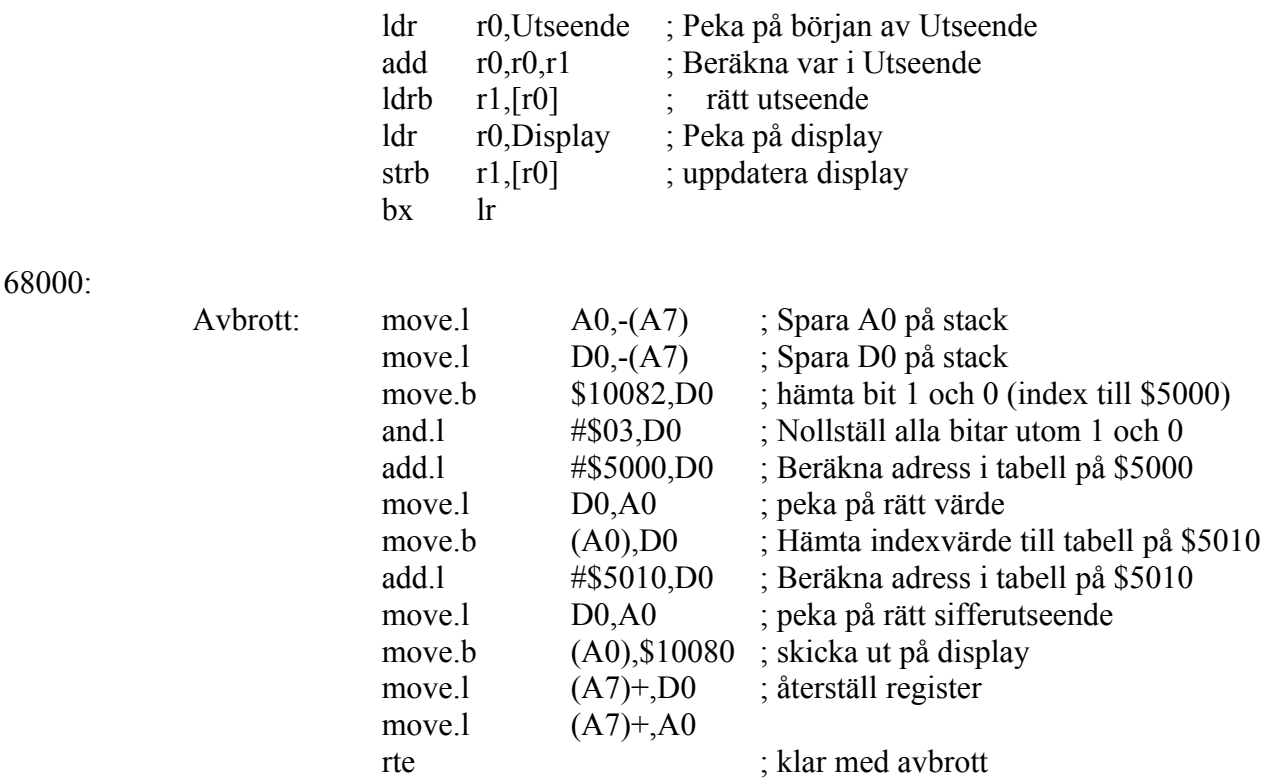

b)

ARM Cortex-M:

Sparar automatiskt vid avbrott r0-r3, r12,LR,PC,PSR, dvs 8 ord á 4 byte styck. => Totalt 32 byte.

## 68000:

Vid avbrottet kommer stacken fyllas med återhoppsadress (4 byte), flaggor (2 byte) samt två 32 bitars register (A0 och D0) dvs totalt  $4+2+4+4=14$  byte.

5. a) 110-01101. Utöka först indata till 5 bitar => teckenförläng

```
 Lånebitar: L (decimalt)
    11110 (-2)
   -01101 (13)
---------
    10001 (-15)
```
Svar: 10001

b)  $42_{10}=(32+8+2)_{10}=101010_2=2A_{16}$ . Kontroll:  $2*16+10=42$ 

c)  $$B3+\$AD=\$160,$  dvs carry ut.

```
 Carry: 1 11111 
     10110011 
     +10101101
     ---------
      01100000
```
Flaggorna blir Z=0 (resultat inte 0), C=1 (addition av positiva heltal större än tillgänglig storlek), N=0 (bit 7 = 0), O=1 (spill om 2-komplementstal adderas, dvs flaggan N visar fel värde).

## 6. a) 16384/16=1024 cachelines

b) De 1024 cacheline delas upp i 2 grupper om 512 cacheline. Det behövs 9 bitar för att peka på en rad i en sådan grupp. Dessa 9 bitar kallas index.

c) Av adressen används de 4 minst signifikanta bitarna till position i cacheline, de följande 9 bitarna används för att peka på cachline (index). Resterande (32-9-4=19) bitar används till tag. Steglängden \$100 = 0000 0001 0000 00002. Varje ökning av steg ökar index-värdet med 0 0001 00002. Indexvärdet blir då 0x010, 0x020 etc. När index nått värdet 0x1f0 börjar det om på 0 igen. Detta nås efter 32 steg. Eftersom det finns två vägar i cachen kan samma index användas två gånger innan tidigare värde behöver kastas ur cache. Det betyder att 2\*32 värden kan läsas innan cachelines börjar ersättas.